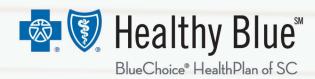

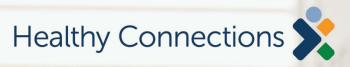

# Using the Form Resource Center and My Insurance Manager

Submit and inquire about behavioral health authorizations

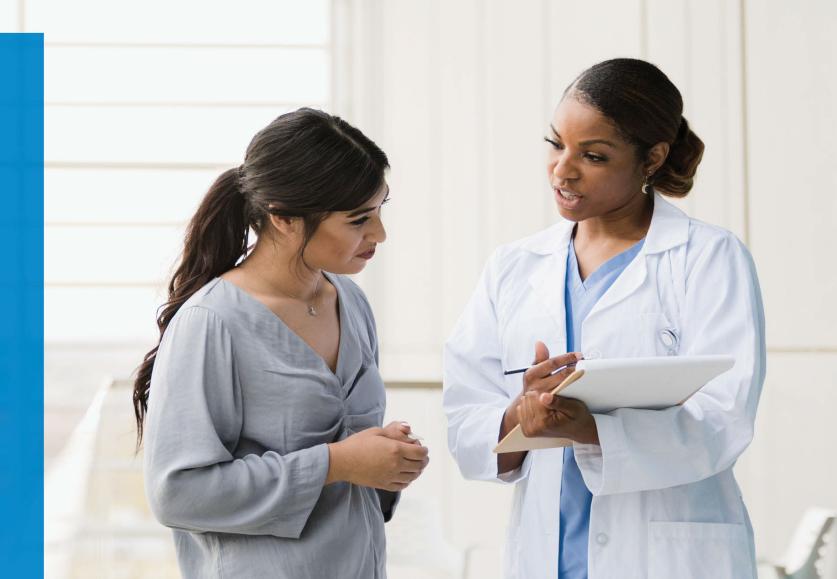

# **Course Objectives**

After completing this course, participants will be able to:

- List the benefits of using the <u>Healthy Blue Form Resource Center</u> (FRC).
- Identify the services available on the FRC for authorizations.
- Access FRC through the Healthy Blue website.
- Request an authorization.
- Inquire about a previously submitted authorization.

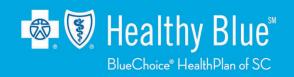

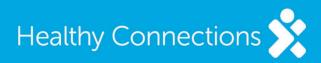

## **Authorization Requests**

- Use the FRC to submit authorization requests for behavioral health services, including:
  - Acute inpatient stays.
  - Residential and PRTF.
  - Electroconvulsive therapy.
  - Autism Therapy Services.
  - Psychological Testing.
- Forms guide you through adding the necessary information to make an authorization decision.
- You receive a downloadable copy of your submission for your records.

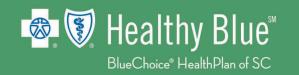

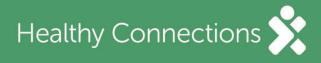

# **Advantages of Using The FRC**

- The FRC is a stable, secure one-way submission process that allows you to submit your request quickly and efficiently.
- No faxing or phone calls required.
- Requests are reviewed quickly when all relevant information is provided, and an answer can be returned.
- Authorization details are provided via My Insurance Manager (MIM) and by email.
- No login is required to submit your request.

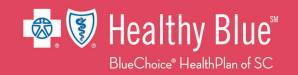

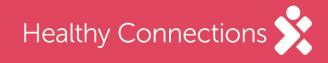

### The Forms Resource Center

#### Available forms include the following:

- Facility-Based Treatment
  - Discharge Form
- Outpatient Mental Health Treatment
  - Initial Outpatient Mental Health Treatment
  - Continued Outpatient Mental Health Treatment
  - Extended Outpatient Mental Health Treatment
  - Psychological/Neuropsychological Testing
- Outpatient Substance Use Disorder Treatment
- SC Department of Mental Health Treatment

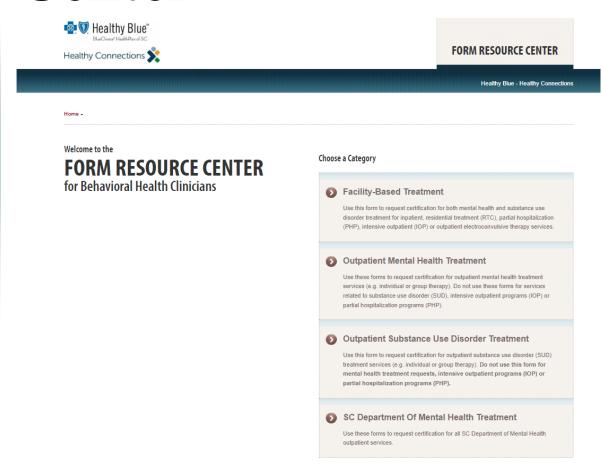

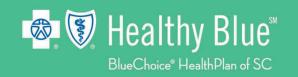

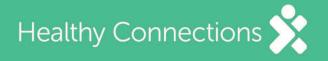

# Filling Out a Request

- Each form has been carefully designed to gather only the relevant information to allow a decision to be made.
- By filling in all the required fields, submitters should get a quick response.

| Essility Information                                     | Patient Information                    | Clinical Information                                                   |                                                       |
|----------------------------------------------------------|----------------------------------------|------------------------------------------------------------------------|-------------------------------------------------------|
| Facility Information                                     | ratient information                    | Cililical information                                                  |                                                       |
| Instructions                                             |                                        |                                                                        |                                                       |
| Please indicate whether you are<br>certification number. | requesting certification for initial o | r continued stay treatment. Fields marked with an asterisk are require | ed. The certification is not valid until CBA issues a |
| Please indicate if this is: *                            | An Initial Review                      |                                                                        |                                                       |
|                                                          | A Continued Review                     |                                                                        |                                                       |
| STEP ONE - FACILIT                                       | YINFORMATION                           |                                                                        |                                                       |
| Facility's Name                                          |                                        | Facility's Physical Addres                                             | ss                                                    |
|                                                          |                                        |                                                                        |                                                       |
| Attending MD's First Name                                |                                        | Address 1 *                                                            |                                                       |
|                                                          |                                        | Address 2                                                              |                                                       |
| Attending MD's Last Name *                               |                                        | ZIP Code *                                                             |                                                       |
|                                                          |                                        | Cit.                                                                   |                                                       |
|                                                          |                                        | City *                                                                 |                                                       |
| Phone                                                    |                                        | State *                                                                | Select One                                            |
| Phone Fax                                                |                                        |                                                                        | Select One 4                                          |
|                                                          |                                        | State *                                                                | Select One                                            |
| Fax                                                      |                                        | State *  Authorization Email Address                                   | Select One                                            |

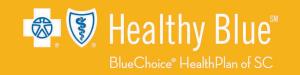

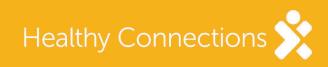

# My Insurance Manager

Access your results via MIM.

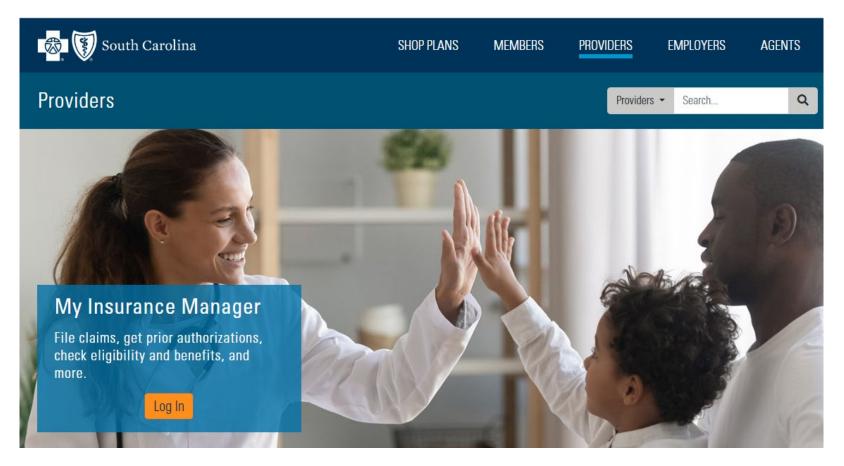

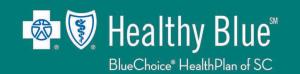

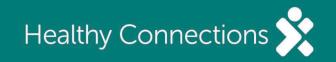

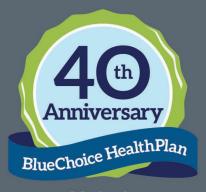

Established 1984

HEALTHY BLUE ◆ PO BOX 100317 ◆ COLUMBIA, SC ◆ 29202-3317

Customer Service: 866-781-5094 (TTY: 866-773-9634) Monday – Friday from 8 a.m. – 6 p.m.

24-Hour Nurseline: 800-830-1525 (TTY: 711)

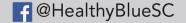

☑ @HealthyBlueSC

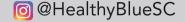

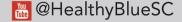

www.HealthyBlueSC.com

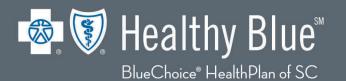

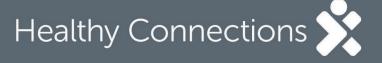

Healthy Blue is offered by BlueChoice HealthPlan, an independent licensee of the Blue Cross Blue Shield Association.